## Character Animator : Personnages animés, pilotés par webcam & story tellingation

 [Formation à distance,](https://www.optimum-formation.com/tag-formation/formation-a-distance/) [Formation en présentiel](https://www.optimum-formation.com/tag-formation/formation-en-presentiel/)

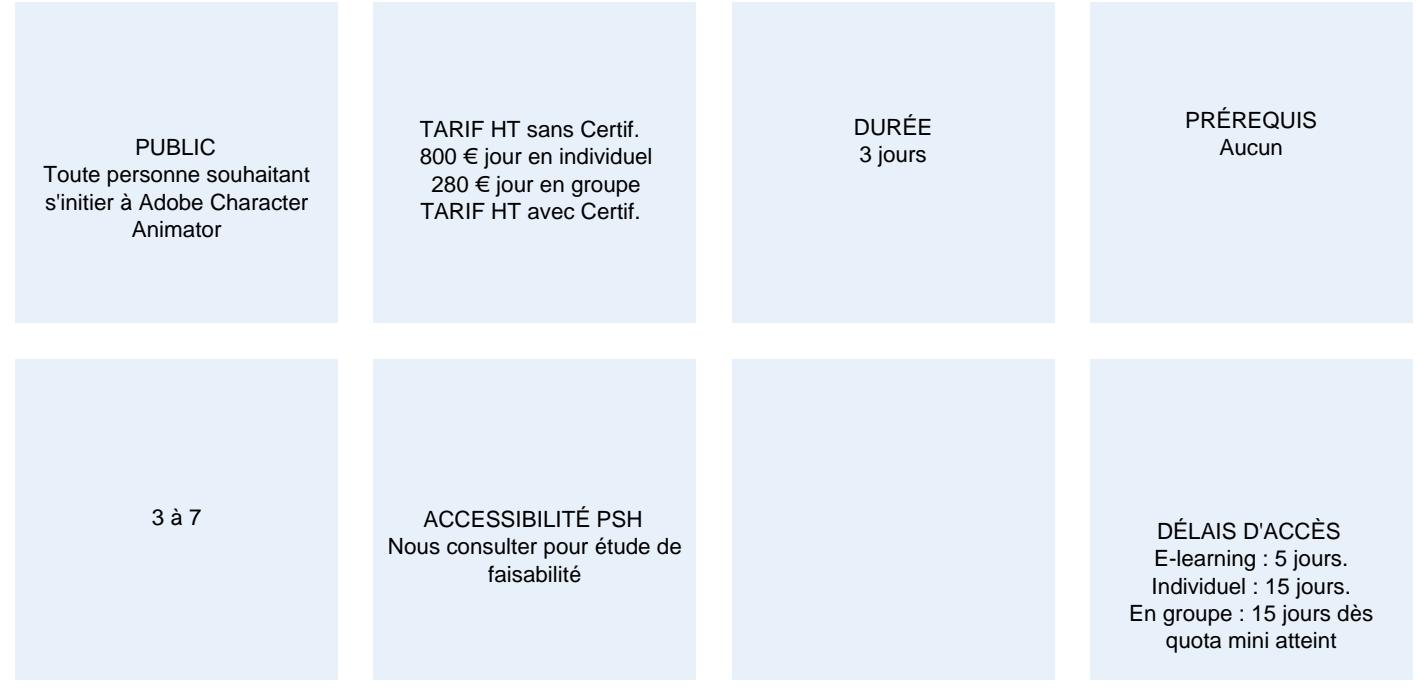

### **CALENDRIER**

Entrée permanente Lieu : En entreprise, au centre ou en distanciel

## PRÉSENTATION DE LA FORMATION

Adobe Character Animator s'impose comme la nouvelle référence tendance dans l'univers de l'animation de personnages destinés à enrichir des contenus de types supports pédagogiques, évènement, communication sur les réseaux sociaux, communication en interne… Utilisez l'assistant de création de marionnettes ou utilisez vos propres marionnettes en provenance d'Illustrator ou de Photoshop.

### OBJECTIFS PÉDAGOGIQUES

- Concevoir une séquence de storytelling avec des personnages animés
- Utiliser l'assistant automatique de création de marionnette
- Concevoir une marionnette animée de A à Z et l'animer
- Enregistrer une séquence de storytelling et l'exporter en mp4 et mov pour intégration vidéo ultérieure

## MODALITÉS D'ÉVALUATION

Mise en évidence des acquis par des exercices de mise en pratique.

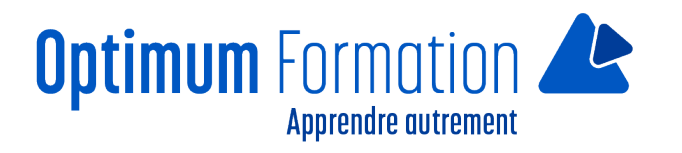

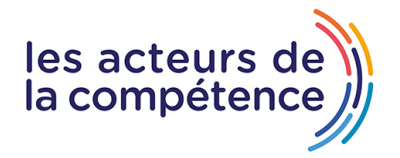

### **NOS POINTS FORTS**

#### **Pack de tutoriels vidéo inclus dans la formation**

**Assistance & accompagnement post-formation par le formateur**

Formation axée sur la transposition en situation de travail pour plus d'efficacité.

Tous nos apprentissages sont dispensés en présentiel et à distance, en simultané au besoin. Formation en groupe ou en intra et individuel.

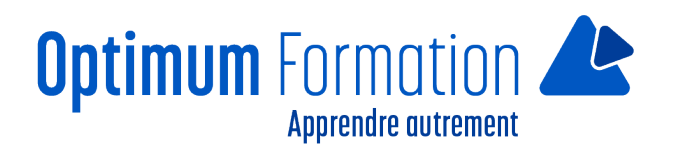

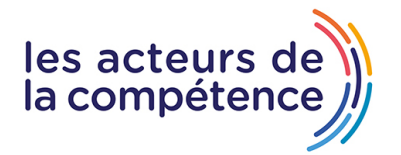

## **MODALITÉS D'ACCOMPAGNEMENT**

Approche active intégrant des études de cas, des mises en situation avec utilisation d'éléments issus du quotidien. Les cours se veulent participatifs pour amener l'apprenant à être en interaction dans son apprentissage. Alternance théorie et pratique.

## **SUIVI DE L'EXÉCUTION DE L'ACTION**

Feuilles de présence signées par le stagiaire et le formateur par séance de formation. Evaluation initiale et finale. Certificat de réalisation, enquête de satisfaction en fin de formation

LIEN AVEC D'AUTRES CERTIFICATIONS PROFESSIONNELLES, CERTIFICATIONS OU HABILITATIONS : Néant

### **PROFILS DES FORMATEURS**

Consultant/formateur en bureautique, certifié ADOBE ou, ICDL ou TOSA avec une expérience de trois ans minimum.

Optimum Formation veille à ce que les membres de son équipe assurent une veille continue des outils et méthodes pédagogiques. Nos formateurs se veulent pragmatiques, afin de permettre à chacun d'appliquer les contenus enseignés concrètement sur le terrain.

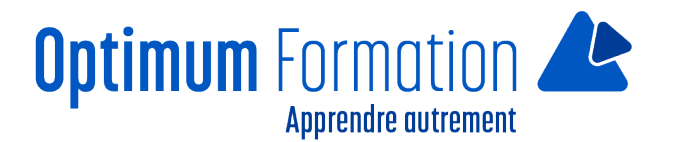

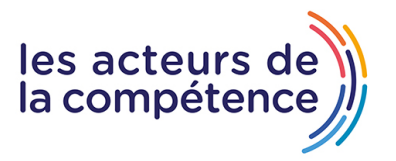

## **Character Animator : Personnages animés, pilotés par webcam & story tellingation**

# **Contenu de la formation**

### **MODULE 1 – Prise en main de Character Animator**

- Notions fondamentales et terminologie spécifique (Phonèmes, expressions labiales, balises, nutcracker…)
- Principes de l'animation et découverte des possibilités
- Interactions avec Première Pro et After Effects
- Paramètres du logiciel, matériel audio / vidéo
- Définition de la pause d'arrêt de la webcam
- Définition des propriétés de la scène
- Configuration de l'espace de travail
- Présentation des outils
- Gestion des panneaux (projet, montage, système, enregistrement, historique, propriétés…)

### **MODULE 2 – Mise en oeuvre d'un projet**

- Création d'un nouveau projet
- Conception d'une nouvelle marionnette avec l'assistant automatique de création rapide
- Conception et édition d'une marionnette avec Illustrator et Photoshop
- Gestion des groupes de calques, sous calques, attributs complémentaires
- Importation et exportation de marionnettes (Illustrator et Photoshop)
- Placement de calques de fond et de marionnettes dans la zone de montage
- Modification dynamique d'une marionnette sous Character Animator
- Mise en place des expressions labiales et des phonèmes, expressions oculaires
- Gestion des liens de sous-jacents des groupes parents/enfants
- Utilisation des outils d'édition de marionnettes (poignées, bâtons, axes, membres )
- visualisation dans le panneau d'enregistrement

### **MODULE 3 – Fonctionnalités avancées**

- Gestion des comportements et des balises (respiration, balancement, déclencheurs, physique…)
- création de séquences PNG avec Photoshop
- Mise en œuvre d'un cycle PNG ou de calques AI
- Ajouter un déclencheur d'affichage masquage par touches clavier
- Ajouter un déclencheur de cycle par touches clavier
- Contrôler des marionnettes et des objets ainsi que des scènes avec le clavier
- Génération de particules et gestion des attributs
- visualisation dans le panneau d'enregistrement

### **MODULE 4 – Création d'un cycle de marche**

### Préparation d'une marionnette

- ajout des balises (genoux, chevilles, pieds, coudes, poignets , taille, hanches…)
- Ajout des poignées et bâtons
- Gestion de l'outil agrafes et des attributs de comportement de marche
- Gestion des attributs et touches clavier de déplacement
- Détournement d'un cycle et translation d'autres éléments (paysage, voitures…)
- visualisation et tests

## **MODULE 5 – Enregistrement d'une séquence animée avec audio**

- Prise en main des fonctionnalités de timeline
- Gestion des attributs et des comportements enregistrés
- Gestion des pistes audio
- Gestion des pistes de marionnettes
- Gestion des éléments de fond

## **MODULE 6 – Finalisation, sauvegarde et exports spécifiques**

- Gérer les dossiers CH DATA et CH MEDIA
- Gérer les fichiers projets et les fichiers marionnettes
- Exporter une séquence PNG et WAV (After Effects)
- Gestion de scripts JSX et lien dynamique avec Character
- Import et placement d'une séquence PNG et WAV sous After Effects
- Exporter un projet pour Première Pro
- Importer dans un montage vidéo Première Pro et gérer les pistes audio/vidéo
- Attributs et techniques de compression vidéo
- Paramètres d'encodage vidéo
- Export final d'un montage vidéo + marionnette

### **Sensibilisation RSE**

A l'écoute de l'environnement nous sensibilisons nos stagiaires à toutes les solutions permettant de réduire l'empreinte carbone, la pollution, la déforestation, avec des démarches écoresponsables transmises en formation.

### **Suite Adobe InDesign – Illustrator- Photoshop – transitions écologiques :**

Choix de couleurs composées d'un minimum d'encres mélangées

Compositions évitant les aplats de couleurs conséquents

Incorporation de profils isocoated v2 300 ECI limitant la charge d'encre dans les PDF dédiés à l'impression OFFSET et numérique

Choix d'imprimeurs labélisés imprim'vert privilégiant les encres sans siccatifs métalliques, sans micro plastiques, sans odeurs et sans antioxydants et également les papiers recyclés en conformité avec les labels PEFC, FSC…

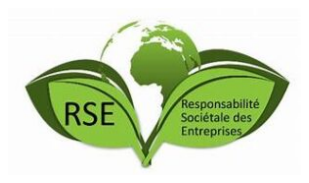

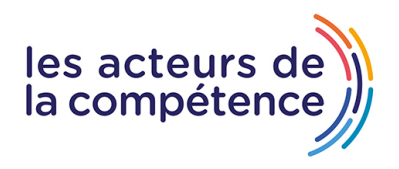

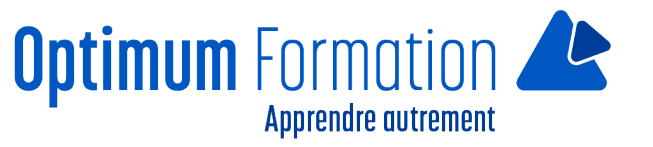